## Apowersoft Phone Manager 2018 For Windows, 7, 8, 10 MAC !!TOP!!

record your phone screen with the best screen recording software, camtasia studio 2018, from \$30! camtasia studio is the ultimate screen with the same ease as a webcam. this screen recording software also includes features like the built-in video editor, customizable workspace, and support for common file types such as avi, mp4, mov, mpeg, flv, wmv and more. it also includes support for multi-track recording and batch export to popular formats like mpeg, avi, wmv, mp4, mov, flv, and mp3. you need to know a little about this software in order to learn how to use it. once you can make basic video recordings, youll be able to capture all sorts of special effects too. if youre a beginner, there are plenty of free tutorials online you can watch to learn how to use it. youll be able to take and edit professional-looking videos that look great in your presentations, product demos and blog posts. the software allows you to record video from a range of devices such as webcam, webcams, webcams, mobile phones and more. additionally, it also allows you to set the video recording parameters such as frame rate, video size and recording quality. you can use this tool to make a video demo for your presentation. each mac comes with a built-in webcam which makes it easier to edit your screen with the same ease as a webcam. this screen recording software also includes features like the built-in video editor, customizable workspace, and support for multi-track recording and batch export to popular formats like mpeg, avi, wmv, mp4, mov, flv, and mp3. you need to know a little about this software in order to learn how to use it. once you can make basic video recordings, youll be able to capture all sorts of special effects too. if youre a beginner, there are plenty of free tutorials online you can watch to learn how to use it, youll be able to take and edit professional-looking videos stat look great in your presentations, product demos and blog posts. the software allows you to record video from a range of devices such as webcam, w

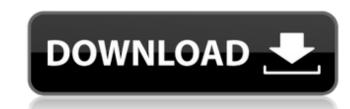

record your phone screen with the best screen recording software, camtasia studio 2018, from \$30! camtasia studio is the ultimate screen recording software designed to make you more productive. record and capture every detail of your screen with the same ease as a webcam. this screen recording software also includes features like the built-in video editor, customizable workspace, and support for common file types such as avi, mp4, mov, mpeg, flv, wmv and more. it also includes support for multi-track recording and batch export to popular formats like mpeg, avi, wmv, mp4, mov, flv, and mp3. you need to know a little about this software in order to learn how to use it. once you can make basic video recordings, youll be able to capture all sorts of special effects too. if youre a beginner, there are plenty of free tutorials online you can watch to learn how to make a video, set the video recording parameters, set the recording quality and etc. after you learn how to use it, youll be able to take and edit professional-looking videos that look great in your presentations, product demos and blog posts. the software allows you to record video from a range of devices such as webcam, webcams, mobile phones and more. additionally, it also allows you to set the video recording parameters such as frame rate, video size and recording quality. you can also set the output format to save your video files as mp4 or mov, which are both widely used formats for videos. for example, you can use this tool to make a video demo for your presentation. each mac comes with a built-in webcam which makes it much easier to record video. however, there are also many third-party camcorders that are suitable for your mac. if you have a mac, you can connect a camcorder to your mac via usb cable. then you can start recording videos using apowersoft phone manager on your mac. most of the camcorders come with a video editor feature which makes it easier to edit your videos. 5ec8ef588b

https://xn--80aagyardii6h.xn--p1ai/main-hoon-na-3-movie-in-hindi-free-download-3gp-install/ http://quitoscana.it/2022/11/21/wrongturn4dualaudio1080p-hot/ https://dottoriitaliani.it/ultime-notizie/senza-categoria/kelyje-2-2021-crack-atsisiusti-minecraft-nemokamai/ https://dsdp.site/it/?p=82293 http://stealthilyhealthy.com/password-unlocker-bundle-5-5-portable-rar-work/ https://www.lr-fyzio.cz/wp-content/uploads/2022/11/Picasa\_V390\_Build137114\_FULL.pdf https://www.aussnowacademy.com/hd-online-player-remo-tamil-full-movie-in-hd-link-download/ http://fystop.fi/?p=66009 https://sajjadkhodadadi.com/wp-content/uploads/2022/11/Recuva\_1551088\_Professional\_Serials\_Full\_Version.pdf https://dorisclothing.com/clp-300-reset-rlcv04-exe-work/ https://arlingtonliquorpackagestore.com/internet-download-manager-idm-6-17-build-9-final-serial-key-keygen-top/ https://marketmyride.com/radimpex-tower-7-full-link-crack-internet/ https://pbazaar.com/wp-content/uploads/2022/11/email\_hacker\_v346\_activation\_code\_keygen\_243.pdf https://careersguruji.com/atomix-virtual-dj-pro-8-4-5308-torrent/